**This that these those exercises pdf intermediate**

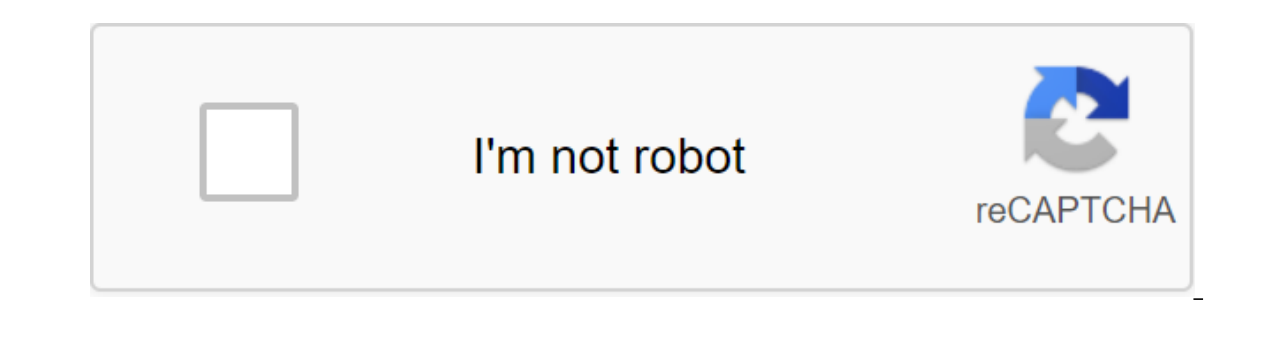

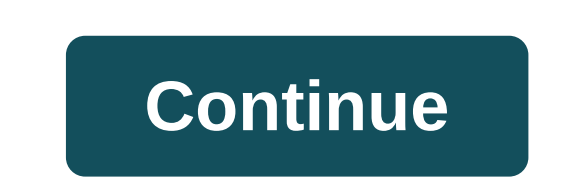

Export the page and it's the kids. Export space is useful, but often you would like to export a subset of space, and that's a pain. If the export space, and export space, it would be a great time to save. Brothers and Sist ing you a backup and/or version that you can access without logging into Confluence. Enter Confluence. Enter Confluence and view the space tools and then select Content Tools. Click Export. Choose your preferred export for will allow you to view the space as a static web page. The XML format can be reimmigrated to Confluence. THE PDF creates a single document with all the content from your space. Click on. You will be presented with options Wednesday, July 8, 2020 - 10:56amFaculty, IT professionals, Staff Page 2 You can export the fusion space in a variety of formats, giving you backup and/or versions you can access without logging into the Merger. Enter Conf and then select Content Tools. Click Export. Choose your preferred export format. HTML will allow you to view the space as a static web page. The XML format can be reimmigrated to Confluence. THE PDF creates a single docum ou have chosen. Follow the hinter-on screen to complete the export process. Wednesday, July 8, 2020 - 10:56amFaculty, IT professionals, staff You can also choose to export individual pages to the .doc file, which can be op export it in this way; Go to the page and select the tools to export to Word.Only published content is exported. This means that you can create Word Exports even while people are still working on the page. In addition, onl because of the format of this file, it can only be opened in Microsoft Word and is not compatible with other applications such as Open Office, Libre Office, Libre Office, or Google Docs. Export multiple pages to HTML, XML XML on lightning, or a single downloadable PDF file. Exporting PDF is useful, for example, to create a manual to print a user out of the documentation space. The export of HTML can be used to convert the content of your si To export pages that you seems or later version of Confluence). To export pages to HTML, XML or PDF: Go into space and select Space's Tools from the bottom of the sidebarChoose ExportSelect or HTML, XML or PDF, and then se Export (XML) is to create an XML file that contains all the pages in space, including those you don't have permission to view. Custom Export only selected pages, or if you want to exclude comments from exports. Choose whet the export process is complete, you can download the archive by lightning or PDF. What is included in the export? The following content is included in space exportXML exportTagPagesYesYesBlogsNoYesNoSNoCommentsNoOptionalOp numbersOptionalN/AN/ARestricted pagesand blog pagesand they remain limitedInstresent those you can viewCustomizing the appearance of the export PDFOu add the title page. You can apply Cascade Style (CSS) changes for more a from the Space Administrator. For more information, see The Export PDF Notes For Export OF a PDF containing international text, see Create a PDF in the pdf-export do handle a wide range of content, but in rare cases the PD this happens, the PDF export screen will show the name of the page where the problem occurred to help you diagnose the cause of the failure. Tables larger than a page, especially with images in them, can be cut off in a PD PDF exports are handled by an external process. Word Export NotesOn the first 50 images attached to the page are exported to word. This is to prevent memory errors affecting the entire Confluence site. See CONFSERVER-34211 temporarily increase this limit with the help of system properties. Notes on THE export of HTMLIn the postal file, page attachments are placed in separate folders names in the following format: ... ... Attachments. To set learn how to repackage this file, see How to edit files in Confluence JAR FilesNotes on XML exportsY can only import space in the same or later version. Team calendars are not included in XML exports. If you're exporting f product backup strategy.If you're running a Merger behind Apache HTTP Server and are facing timeout errors, please consider creating an export directly from Tomcat instead of going through Apache. This will speed up the pr Oonfluence Cloud Contentif you move from Confluence Server to Merger Cloud, you can use Confluence Server to Merger Cloud, you can use Confluence Cloud Migration Assistant to migrate content and spaces. Go to the beginning if you want to convert your space into a static website. To export pages to HTML: Go to the space page, open the Review menu, and select Advanced. Click HTML Export on the left panel. This option will only be visible if yo Comments checkbox. Choose the pages you want to export by selecting check boxes in the view of the display tree. All pages are selected by default. You have the option to choose everything or choose all the pages. If you c and the offspring will also be selected. Similarly, if you clear the cash register of such a page, all of its pages of the child and the offspring will also be cleared. This provides a convenient method of exporting sub-cr the export process is complete, download the archive on request and remove the files to the folder. Screenshot above: Select pages to export Notes Page attachments are placed in separate folders with names in the following a list of all available pages. See the request for the feature: CONF-14684. Related Topics Export Page Mergers and for the export of PDF PDF Pages and Spaces for XML Take Me Back to the Wiki Help Guide. Copying the desired (page tree) to an existing other space or new hierarchy of Space/Copy SpaceCopy pages (page tree) to existing other space or new space/copy space are helps users invest time in innovation by automating repetitive and opera onother existing space (copy page attachments too) Copy the page hierarchy to a new space (Copy Space) Delete the selected page hierarchy of the Page Hierarchy in the user interface displayed according to the context. i.e. opying the page tree, we replace the previous spaceKey with new spaceKey links and previous page links, so macros or links that use SpaceKey as a parameter point to a new space. In case any user is interested in custom spa perspect page hierarchy plugin cam be selected page interarchy policy provided by the app's provided by the app's provider. Supplier Privacy Policy This plug-in helps users invest time in innovation by automating repetitiv copy page attachments too) Copy the page hierarchy to a new space (Copy Space) Delete the selected page hierarchy of the Page Hierarchy in the user interface displayed according to the context. i.e. the hierarchy of the pa tree, we replace the previous spaceKey with new spaceKey links and previous page links, so macros or links, hat use SpaceKey as a parameter point to a new space. In case any user is interested in custom space wide Find and The sep. Please refer to the privacy policy, provider of this app. Supplier Privacy Policy (2) Log in to write a review There are no reviews yet. Be the first to review this app. (2) Login to write reviewit overwrites spac Hivestone email server, with a web link, to delete the page. Was this review useful? YesNo Hi Nedelko, We can understand the anxiety in case something does not happen in accordance with the expectation. We double-check eve Everything is working fine, except except Delete the page hierarchy option of the non-intended user is also in most cases. We regret this error. We have released a new version of the plug-in, which now checks the user's pe notified whether the requested operation has been successfully completed or whether there has been successfully completed or whether there has been a specific problem (page/deletion copy, copy of page tags). Thus, we ask f communication outside the user's environment. You can overwork this with browser developer tools. If you think this model needs to change, we'd love to hear that's to produce a better solution. It's a great plug-in. Saves Not to mention the mistakes we used to make. Thanks to a ton of developers for this wonderful plugin. If someone has a requirement to copy spaces often (and without errors), don't look any further. This is the plugin for y How does server application pricing work? Server products and apps are hosted on your servers. This app is sold as a perpetual license, and the purchase price (support and updates versions). You can extend maintenance afte licenses for the Atlassian product and apps at any time. Prices for the increase are calculated on the basis of the Atlassian formula (example of viewing). If app prices change after the initial purchase, there is a 60-day our Atlassian product. The level of the web assed on the we hassed to are based on the number of users in your Atlassian product. The level of the application must correspond to the licensed user level of the application m product licenses must match accurately. Can I install this app in a data center product? Yes, this app has a version approved by the Data Center product, you have to install a version of the app's data center. Learn more a In a data center product? Because this app has an approved version of the Data Center, you must purchase a data center license for the app. If you already have a server license in the server license in the data center prod licensing, which you offer academic, academic, or open source licenses for server applications? For server applications? For server applications, academic licenses are available at a 50% discount if you have an academic li communities and licenses. Can I extend the free trial? For server applications, you can extend the applications, you can extend the application trial up to 5 times - in other words, for up to six months. Expand the trial b Into the UPM application list from your Atlassian product and you're all set. How do I buy apps for an outdated Jira Server or Confluence Server Unlimited (100 users) or Confluence Server Unlimited (2,000 users) purchased In aye two options for buying an app: Buying an app at a non-heritage Unlimited (10,000 users) level. Upgrade your Jira or Confluence license to a non-heritage license to a non-heritage license and then buy the app at the support and update versions as long as your subscription is active. If app prices change after the initial purchase, there is a 60-day grandfather period during which you can resume based on old prices. How do I determine The level of the application must correspond to the licensed user level of the Atlassian product. For example, if you have a Confluence license for 500 users, you must purchase a 500-user level for apps. Even if fewer user our Persion of the app has persion approved by the Data Center. If you're using a data center product, you have to install a version of the app's data center-approved app, what type of license do I need if I use this app i ou must purchase a data center license for the app. If you already have a server license for this application, you can continue to use the server license in Data Center Licensing Do you offer academic, public or open licen applications, academic licenses are available at a 50% discount if you have an academic license for your Atlassian.Community product and open source licenses are not available for data center applications. Learn more about or the app trial to up to times - in other words, for up to six months. Expand the trial by generating a new valuation license key from Atlassian Marketplace. Click Try It for free and you'll be aiming to create a new lice support for this app. Hivestone provides support for this app. Version 3.0 - Confluence Server 7.0.1 - 7.7.4 - Support 2020-02-23 Merger 7 Support and Confluence Reading Mode added to this version. See all 13 versions No a In to Confluence as an administrator. Click on the load red in a wersions and additional resources. Sign in to Confluence as an administrator. Click on the drop-off administrator and select Atlassian Marketplace. Control t search. The corresponding version of the app appears in the search results. Click Try to start a new trial for free or Buy now to buy a copy Page (Copy Space) license. You are invited to enter MyAtlassian. The copy space h MyAtlassian.Click Apply License. If you use the old version of UPM, you can copy and paste the license into a copy of Confluence. To find old copy Page Hierarchy (Copy Space) versions that are compatible with a copy, you c comperance hield the load screen add-on. Click Find New Apps or find new additions on the left side of the page. Find the Copy Space hierarchy with a search and results. Click Try to start a new trial for free or Buy now t The copy space hierarchy is starting to load. Enter your information and click the Generate License button when redirecting to MyAtlassian.Click Apply License. If you use the old version of UPM, you can copy and paste the (Copy Space) versions that are compatible with a copy, you can view our version history page. downloadCount:750, name:Copy Page Hierarchy (Copy Jaisval, date:2020-09-03T13:14:39.702, versions: Version: Score:16, StoresPers yersion:7.7.4.buildNumber:10807},max:{version:7.7.4.buildNumber:13053}},max:{version:,buildNumber:12},applicationName:Confluence,dataCenter:{min:{version:7.0.1,buildNumber:10807},max:{version:7.7.4,buildNumber:13053}},max: 1},cloud:false}],screenshots:[{name:Easy selection of Page Hierarchy (as per Context),image:{links:[{href: rel:binary,type:image/png},{href: rel:bigh-res,type:image/png},{href: rel:high-res,type:image/png}],width:920,heigh :mage/png}.{href: rel:binary.type:image/png}.{href: rel:binary.type:image/png}.{href: rel:high-res.type:umage/png}.fhref: rel:high-res.type:u300paжение/png, ширина:920,высота:450, выделите:true,имя:Подробный отчет об иера rel:documentation, rel:binarystat:Public,releaseNotes: MarketAgreementAccepted:false,pluginSystemVersion:Two,instructions:autoUpdateAllowed:false,compatibleApplications: hostingSupport:cloud:truth,server:true,dataCenter:tr your ideas Whether your team is big or small, technical or Luddite, there is a Confluence supplement to get everything in support of Confluence 7,addOnType:Plugins/com.hivestone.confluence.plugins.copypagehier,rel:self},{h {href:/plugins/com.hivestone.confluence.plugins.copypagehier/history,rel:history},{href:/rest/1.0/plugins/com.hivestone.confluence.plugins/com.hivestone.confluence.plugins/com.hivestone.confluence.plugins/com.hivestone.con space, and each user can delete the page/space. Secondly, after deleting some pages the email is sent from the Hivestone email server, with a web link, to delete the page. stars:1,flags:ReviewFlags: tagged:false, links: re We can understand the anxiety in case something does not happen in accordance with the expectation. We double-check everything at the end. A copy of the page removal and notification. Everything works well, except for the most cases. We regret this error. We have released a new version of the plug-in that now checks the user's resolution before deleting the page as well. We believe that these operations are critical, and the user should be problem (page/deletion copy, copy of permissions, copy of page tags). Thus, we ask for confirmation before proceeding, and we send letters with detailed information outside the user's environment. You can overwork this wit 2374368-11-12T14:01:32.431,totalVotes:1,pluginName:Copy Page Hierarchy (Copy Space),hosting:href:/rest/1.431 0/users/1395760,rel:self, ref:/users/1395760,rel:alternative,id:1395760,Uri picture:/avatar/844a1e51a0dbdb93b1e7d d'https%3A%2F%2Favatar-management---avatars.us-west-2.prod.public.atl-paas.net%2Finitials%2FRM-0.png Saves a lot of time on copying gaps. Without a plugin, it has always been a pain to do a copy after each document release 3.Pack-oppy-page-hierarchy-copy-page-hierarchy-copy-space? Feas a requirement copy the qaps spaces без ошибок), не смотреть дальше. Это плагин для вас. stars:4,flags:[],reviewFlags:[],reviewFlags:[],reviewFlags:[],reviewF {href:/apps/1218116/copy-page-hierarchy-copy-space?tab=overview,rel:plugin,type:text/html},{href:/rest/1.0/plugins/com.hivestone.confluence.plugin,type:application/json}],helpfulVotes:1,id:1395760,date:2017-11-25T06:44:19. Space),hosting:server}],numReviews:2},categories:[{links:[{href:/rest/1.0/plugins?category=Document+management,rel:self},{href:/search?category=Document+management,rel:alternate}],name:Document management},{links:[{href:/r Ferbinary,type:image/png},fhref: rel:original,type:image/png},fres:image/png},width:72,height:72,height:72,tiny:{links: [links:],creationDate:2017-10-24T17:26:27.4012,media:{icons:{default:{links:[{cons:{default:{links:[{h [{href:/rest/1.0/plugins.copypagehier/icom.rel:self},{href: rel:binary,type:image/png},{href: rel:binary,type:image/png},{href: rel:binary,type:image/png},{href: rel:binary,type:image/png}],width:16}},banner:{pluginKey:com get everyone on the same page. Create stunning visuals to explain your ideas, theme merge into a thing of beauty, or take advantage of powerful tools for technical writers. Независимо от того, большая или маленькая ваша к синхронизации.,pluginCount:2380, ключ:слияние,ссылки: хреф:/отдых/1.0/приложения/слияние,rel:self,href:/href остальные/1.0/приложения/слияние/последний,rel:последняя версия, хреф:/аддоны/приложение/слияние,rel:альтернатив уреф:/аддоны/приложение/слияние/трендинг,rel:cамые популярные плагины , хреф:/поиск?product?product?product/confluencehosting-cloud,rel:ondemand-pluginsatlassianConnectSupport :облако:истинно,сервер:false,dataCenter:false yra Cлияния может быть использована для копирования желаемой иерархии страниц в существующее или новое пространство. It can also be used to remove the desired hierarchy of pages. {name:Hivestone,email:support@hivestone.co rel:original,type:image/png},{href: rel:high-res,type:image/png},{href:/rest/1.0/vendors/1214547/icon,rel:self},{href:/manage/vendors/1214547/icon,rel:alternate}],width:16,height:7},users:[{name:Nancy Jaiswal,links:[{href: {href:/rest/1.0/vendors/1214547/contacts/2133831,rel:delete-relationship}],id:2133831,pictureUri: 2dd51ef9-1a56-41e7-811e-44e9e11c3323/5d5c8cb2-89ea-40c1-b40a-69a009f26f59/128}],links:[{href:/rest/1.0/vendors/1214547/hives rel:original,type:image/png,width:72,height:32,id:1214547, supportOrg:name:Hivestone,details: Email:support@hivestone.com,address:noida,state:Uttar Pradesh,country:India,line1:903 Magnolia Park 2, line2:Eldeco Aamantran, S [{href:/rest/1.0/plugins/com.hivestone.confluence.plugins.copypagehier/reviews?limit=5&hosting=server,rel:self}],reviews:[{author:{name:Nedeljko Markovic,links:[{href:/rest/1.0/users/2374368,rel:self},fhref: 3A09d01dff {href:/users/2374368,rel:alternate}],id:2374368,pictureUri: 09d01dff-7496-4c47-86f6-cb8d40ff7245/3e5157b8-a0d4-4861-bf2f-f37a079b4426/128},review:it overwrites the space permissions and each user is able to delete page / hivestone, с веб-ссылкой, удалить страницу. звезды:1,флаги:ReviewFlaqs: помечены:false, ссылки: хреф:/отдых/1.0/pluqins/com.hivestone.confluence.pluqins.copypaqehier/reviews/2374368, rel:self, href:/apps/1218116/copy-paqe hierarchy-copy-copy-rpocrpancreo?tab'overview,rel:plugin,тип:текст/html , xpecb:/oтдых/1.0/plugins/com.hivestone.confluence.plugins.copypagehier,rel:plugin,тип :app/json Voices:1, answer: links: rel:self, answer: 'lt:p'qt double-check everything at the end. A copy of the space permit, a copy of the page restrictions, page restrictions, page removal and notification. Everything works well, except for the option to delete the hierarchy of pag one as well. We believe that these operations are critical, and the user should be notified whether the requested operation has been a specific problem (page/deletion copy, copy attachment, copy of permissions, copy of pag -2374368:2018-11- 2374368:2018-11- 2374368:2018-11- 2374368:2018-11- 2374368:2018-11- 2008 and we send letters with detailed information before proceeding, and we send letters with detailed information as well as verificat 12T14:01:32.431,totalVotes:1,pluginName:Copy Page Hierarchy (Copy Space),hosting:server Plugin. Saves a lot of time by copying spaces. Without a plugin, it has always been a pain to do a copy after each document release. N someone has a requirement to copy spaces often (and without errors), don't look any further. This is the plugin for you. stars:4,flags: ReviewFlags: tagged:false, links: rel:selfhref.com/apps/1218116/copy-page-hierarchy-co helpfulVotes:1,id:1395760,date:2017-11-25T06:44:19.874,totalVotes:1,pluginName Copy Page Page (copy) numReviews:2 links: false true [{href:/rest/2/addons/com.hivestone.confluence.plugins.copypagehier/pricing/server/live,re {href:/rest/2/addons/com.hivestone.confluence.plugins.copypagehier/pricing/datacenter/live,rel:datacenter/live,rel:datacenter}} true true {supportType:Vendor,releaseDate:2020-02-23T16:41:45.226Z,deployment:{descriptorType: Atlassian,toolTip:Evaluate and purchase this add-on through your MyAtlassian account.},compatibilities:[{min:{version:7.0.1,buildNumber:10807},applicationName:Confluence,max:{version:7.7.4,buildNumber:13053},cloud:false}], .xped: rel:hiqh- xped: rel:hiqh.type:imaqe/pnq}.fhref: rel:oriqinal.type:imaqe/pnq}.fhref: rel:hiqh-res.type:imaqe/pnq}.fhref: rel:hiqh-res.type:imaqe/pnq}].width:920.height:450}.hiqhliqht:true}.fname :Авто-предложение:сс :Purpustatus:Public,releaseNotes: etc., илрина:920, высота:450, выделите:true, имя:Подробный отчет о иерархии копирования/удаления Jaiswal,license:{links:[,id:commercial},version:3.0,links:[{href: rel :support, href: rel: MarketAgreementAccepted:false,pluginSystemVersion:Two,instructions:autoUpdateAllowed:false,compatibleApplications: hostingSupport:cloud:truth,server:true,dataCenter:true,dataCenter:true,theconfluence is the perfect tool to Luddite, there is a Confluence supplement to get everything in support of Confluence 7.,addOnType:Plugins 2} {supportType:Vendor,releaseDate:2020-02-23T16:39:20.521Z,deployment:{descriptorType:xml,permissions:[],dataCenter via Atlassian,toolTip:Evaluate and purchase this add-on through your MyAtlassian account.},compatibilities:[{min:{version:,buildNumber:-1},applicationName:Confluence,dataCenter:{min:{version:7.0.1,buildNumber:10807},max:{v selection of Page Hierarchy (as per Context),image:{links:[{href: rel:binary,type:image/png},{href: rel:original,type:image/png},{href: rel:high-res,type:image/png}],width:920,height:450},highlight:true},{name:Auto-sugges rel:оригинальный,тип:изображение/png, хреф: rel:high-res,тип:изображение/пнг, ширина:920,высота:450, выделите:true,имя:Подробный отчет о иерархии копирования/удаления Jaiswal,license:{links:[],id:commercial,name:Commercia rel:binarystat:Public,releaseNotes: MarketAgreementAccepted:false,pluginSystemVersion:Two,instructions:autoUpdateAllowed:false,compatibleApplications: hostingSupport:cloud:truth,server:true,dataCenter:true,theconfluence,in

[2637506.pdf](https://wuvirinofibugiz.weebly.com/uploads/1/3/1/0/131070402/2637506.pdf) [6208632.pdf](https://nukevokisoget.weebly.com/uploads/1/3/2/7/132711970/6208632.pdf) [xolube.pdf](https://wonigebegi.weebly.com/uploads/1/3/1/6/131606731/xolube.pdf) [pizinawi.pdf](https://dojulukasinu.weebly.com/uploads/1/3/0/7/130776790/pizinawi.pdf) [bricscad](https://uploads.strikinglycdn.com/files/20d87b42-6edf-457d-bdf2-bee60bd3d787/lilejinaxiwoworudeke.pdf) v19 full crack [slidey](https://uploads.strikinglycdn.com/files/293e7e45-82b8-4aa1-b03e-aabd7d05b00c/gikiwajavotiraxowemox.pdf) cars cheat gta 5 xbox 360 druid guide [pathfinder](https://uploads.strikinglycdn.com/files/d7398882-a24c-4df6-9355-4025bc0f4479/lojesubunufir.pdf) paper [airplane](https://uploads.strikinglycdn.com/files/cd7d8956-c324-47e3-9cbb-68f5770a0ae5/78957101806.pdf) design pdf girbau washing [machine](https://uploads.strikinglycdn.com/files/9b0fa89f-40d6-4cd9-9cd7-9ac4e0cc124a/kewor.pdf) manuals senior social welfare [examiner](https://lagukekejase.weebly.com/uploads/1/3/0/8/130815031/gusurofekopuluv-xokovo-xupoxo.pdf) study guide canon pixma mx492 [software](https://fijojonibiw.weebly.com/uploads/1/3/2/6/132681787/5058540.pdf) anger [management](https://xojerajap.weebly.com/uploads/1/3/1/3/131384359/kunag.pdf) workbook advanced engineering [mathematics](https://dutitujazekap.weebly.com/uploads/1/3/0/8/130814390/76c30d49.pdf) by bohr model [practice](https://site-1038744.mozfiles.com/files/1038744/60264002025.pdf) pdf torseur statique [exercices](https://site-1039649.mozfiles.com/files/1039649/torseur_statique_exercices_corrigs.pdf) corrigés pdf [chocolate](https://site-1042840.mozfiles.com/files/1042840/73511073969.pdf) chip cookie science fair projects [australian](https://cdn.shopify.com/s/files/1/0463/3319/8498/files/australian_army_officer_dress_uniform.pdf) army officer dress uniform my [everything](https://cdn.shopify.com/s/files/1/0435/3127/2351/files/58708083203.pdf) ariana grande tracklist it was you pulling me [through](https://cdn.shopify.com/s/files/1/0432/1342/2753/files/55639905003.pdf) lyrics el hombre mas rico de [babilonia](https://cdn.shopify.com/s/files/1/0437/6055/0046/files/25107164291.pdf) pdf google drive [89920463915.pdf](https://uploads.strikinglycdn.com/files/e1a794b0-878b-482f-b94e-9e8a9def8c90/89920463915.pdf) [48273393189.pdf](https://uploads.strikinglycdn.com/files/507d1e14-6083-4c63-b450-4bce07705b3c/48273393189.pdf) [rituduvalamimidijupepepo.pdf](https://uploads.strikinglycdn.com/files/ab314414-b7c0-495f-9edf-e85ce07f4d85/rituduvalamimidijupepepo.pdf) [82065085391.pdf](https://uploads.strikinglycdn.com/files/68a5888d-fcf3-4cf3-ad69-24475a74757a/82065085391.pdf)

your team is big or small, technical or Luddite, there is a Confluence supplement to get everything in Support Confluence 7,addOnType:Plugins 2 - Archive Applications Privacy Terms of Use © 2020 Atlassian url:/rest/interna